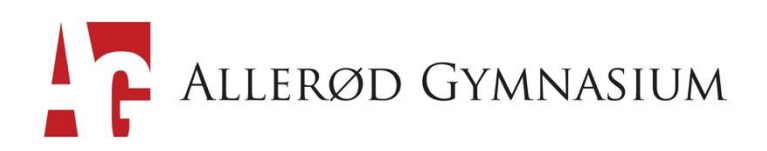

# IT Progressionsplan, Allerød Gymnasium – 2023/24

# **Mål for digital dannelse på AG: VISION**

AG ønsker:

- at arbejde på fortsat implementering af IT i undervisningen med fokus på de didaktiske og pædagogiske potentialer. Målet er at *fremme elevernes læring*, hvor IT betragtes som en medspiller, der understøtter arbejdet med de faglige mål i fagene.
- at udvikle elevernes almene digitale færdigheder dvs. *tekniske færdigheder* såvel som mere *dannelsesmæssige* aspekter.
- at arbejde på fortsat at øge *elevernes inddragelse* i *undervisningen* gennem brug af IT.

Målet er således, at eleverne i deres 3.årige gymnasieforløb bliver bevidste og målrettede i deres brug af ITteknologi – bliver i stand til at begå sig læringsmæssigt, socialt, etisk og produktivt i den digitale virkelighed.

# FÆLLES IT VÆRDIER

Værdierne, der ligger til grund for den fælles indsats, lyder: Vi ønsker

- *Øget fokus og bedre grundlag for gode karakterer*
- *Mulighed for mindre stress*
- *Stærkt socialt fællesskab*

#### **Progressionsplaner**

For at være i stand til at realisere planer om udvikling af elevers digitale dannelse samt IT tekniske kompetencer, er der udarbejdet IT progressionsplaner for 1g.-3.g med blik for den forskellige grad af modenhed samt de sociale og faglige kompetencer for de tre årgange.

# **IT progressionsplan for 1.g**

(**ARBEJDSARK LIGGER PÅ AG KONFERENCE / IT Progressionsplansmappe)**

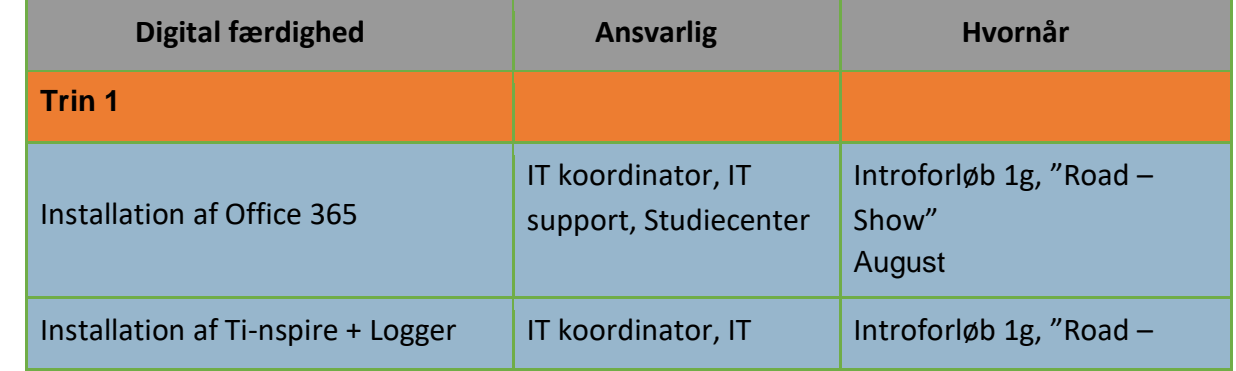

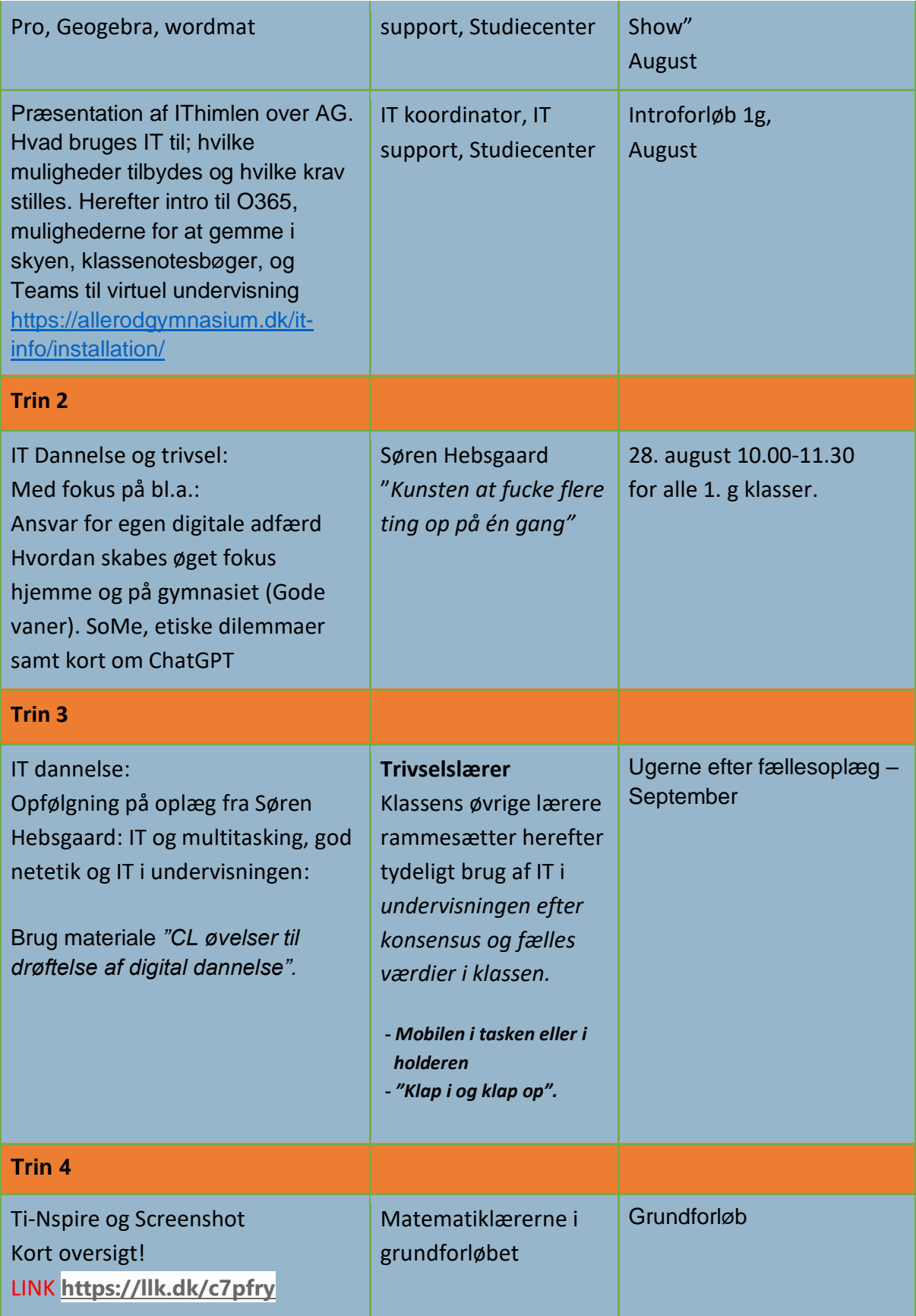

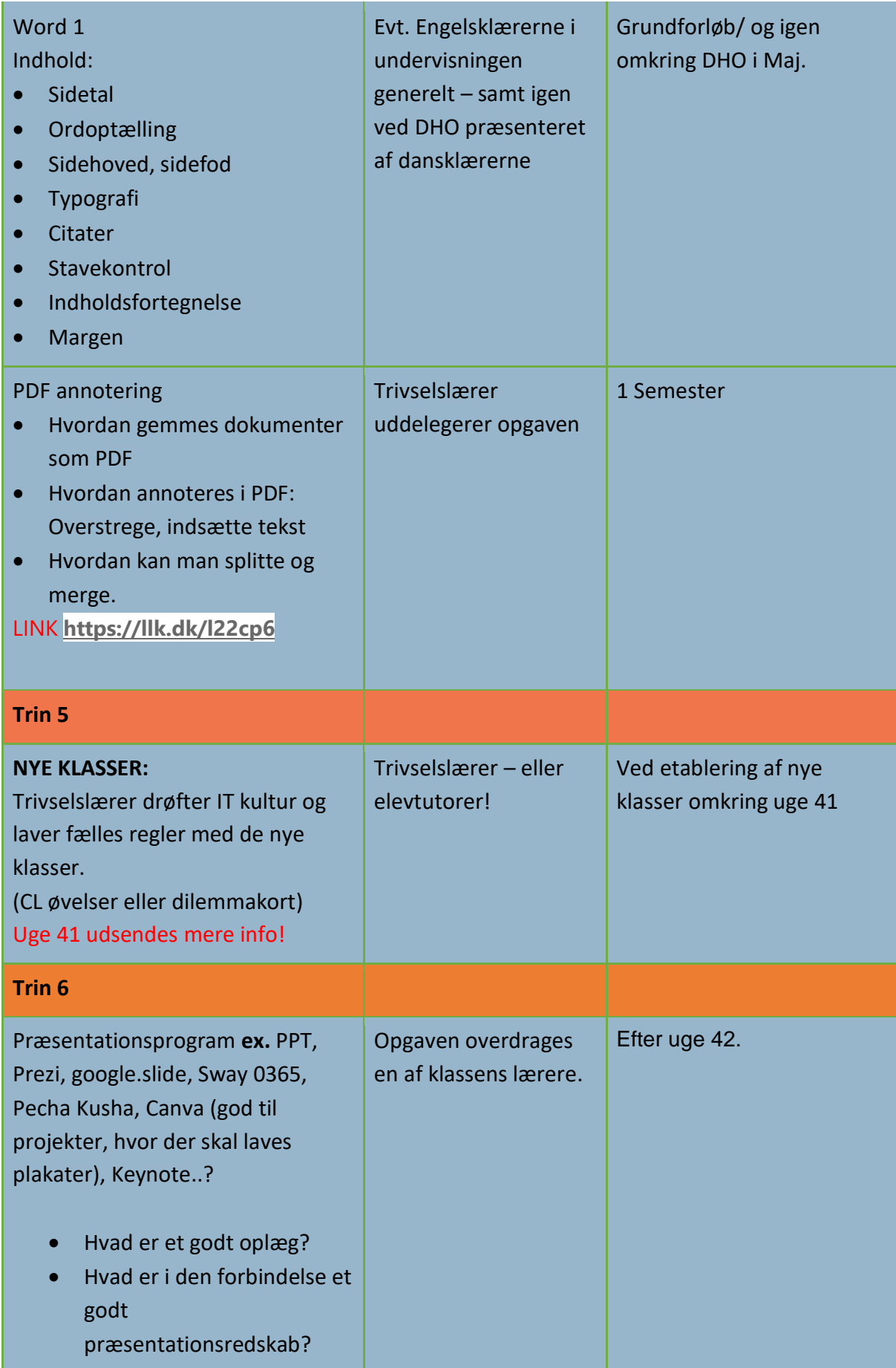

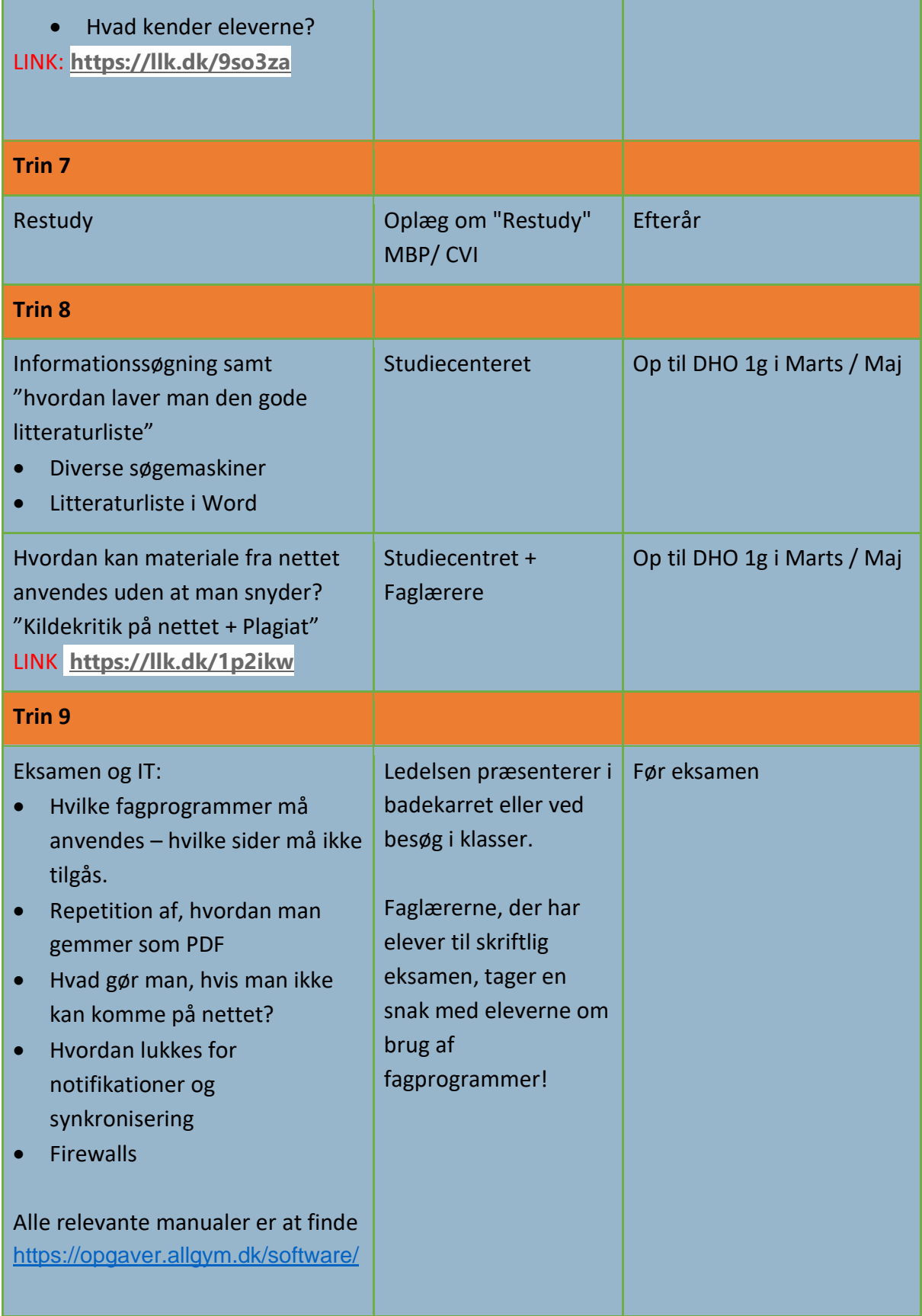

### **IT progressionsplan for 2.g**

(**ARBEJDSARK LIGGER PÅ AG KONFERENCE / IT Progressionsplansmappe)**

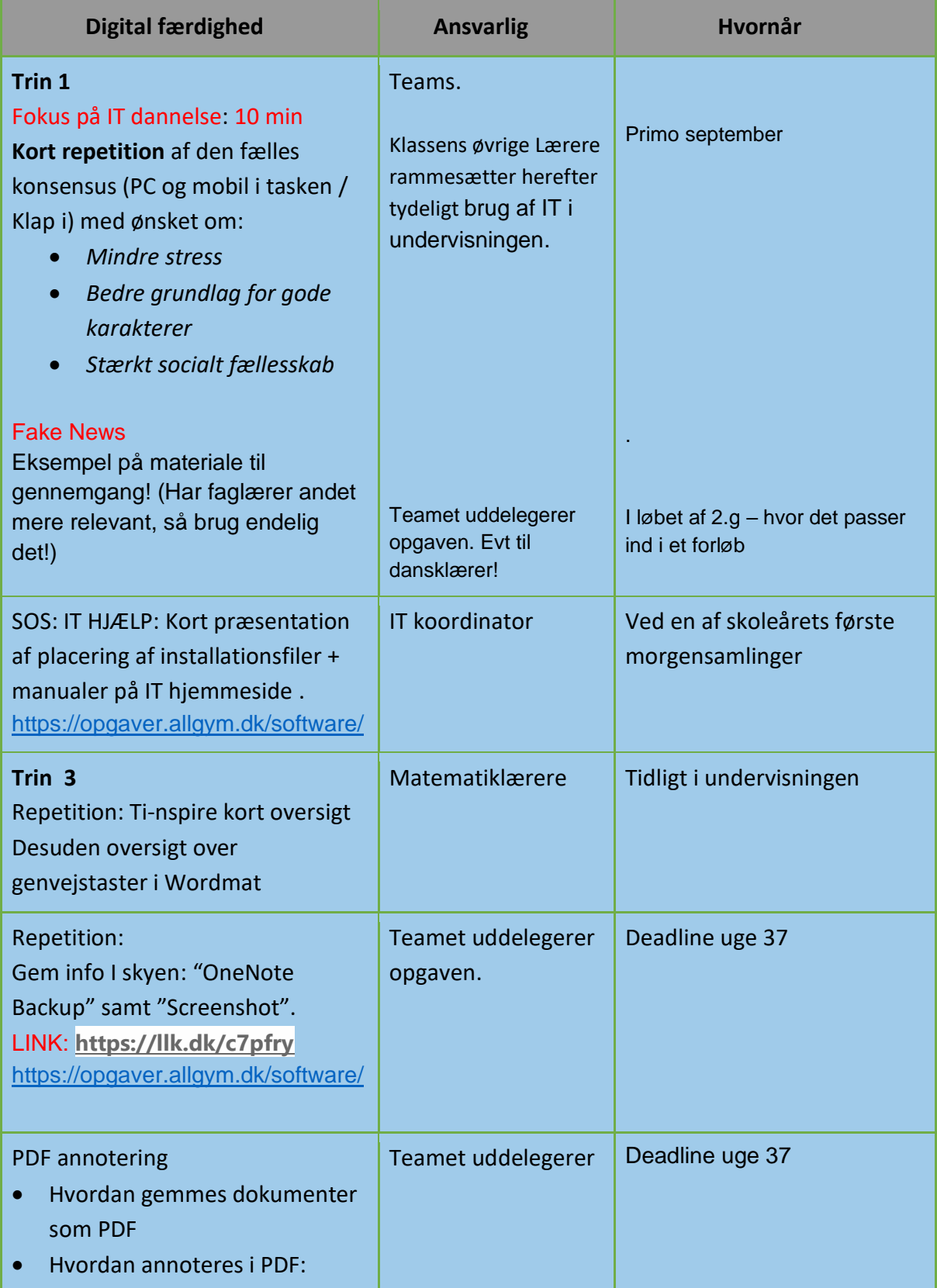

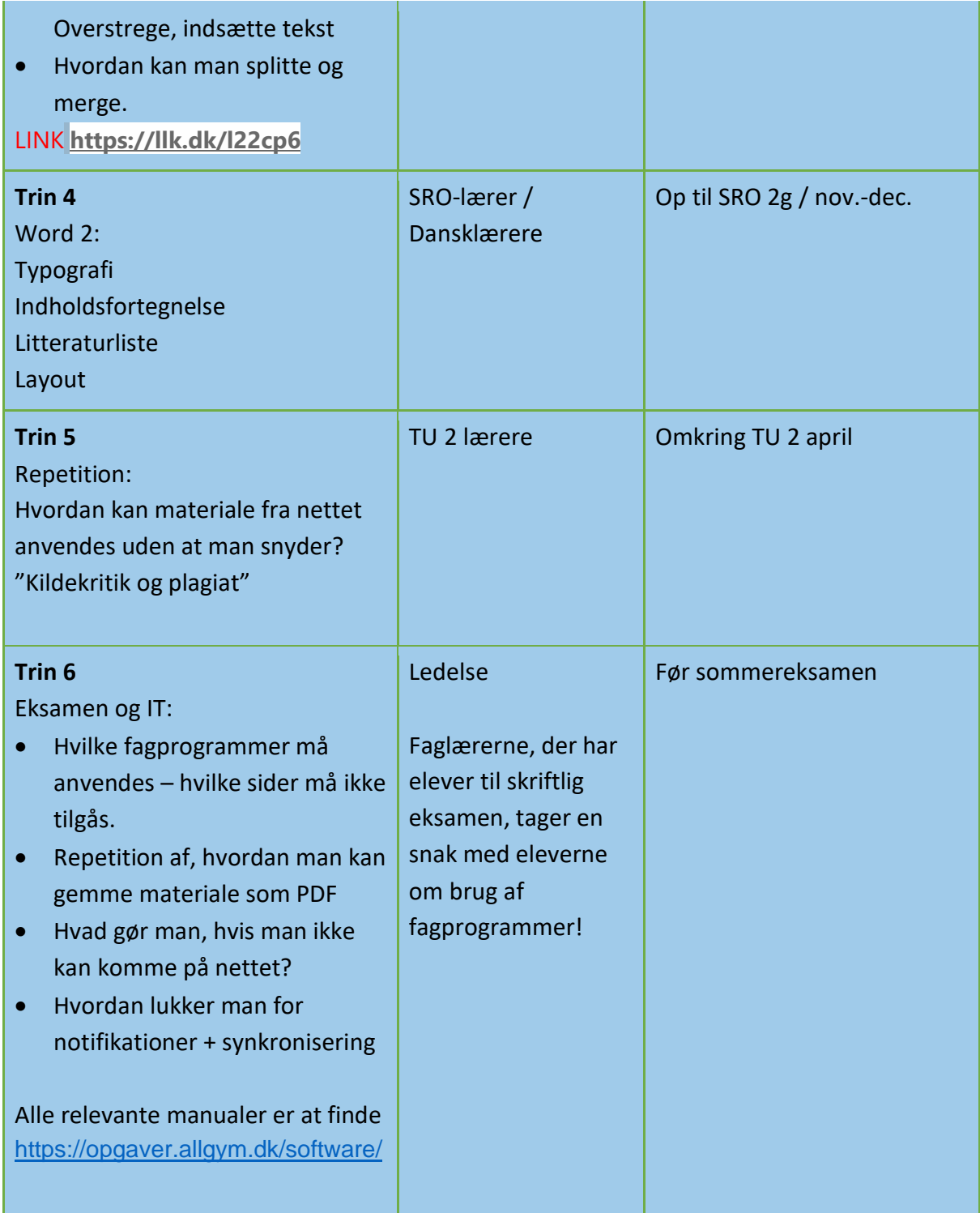

#### **IT progressionsplan for 3.g** (**ARBEJDSARK LIGGER PÅ AG KONFERENCE / IT Progressionsplansmappe)**

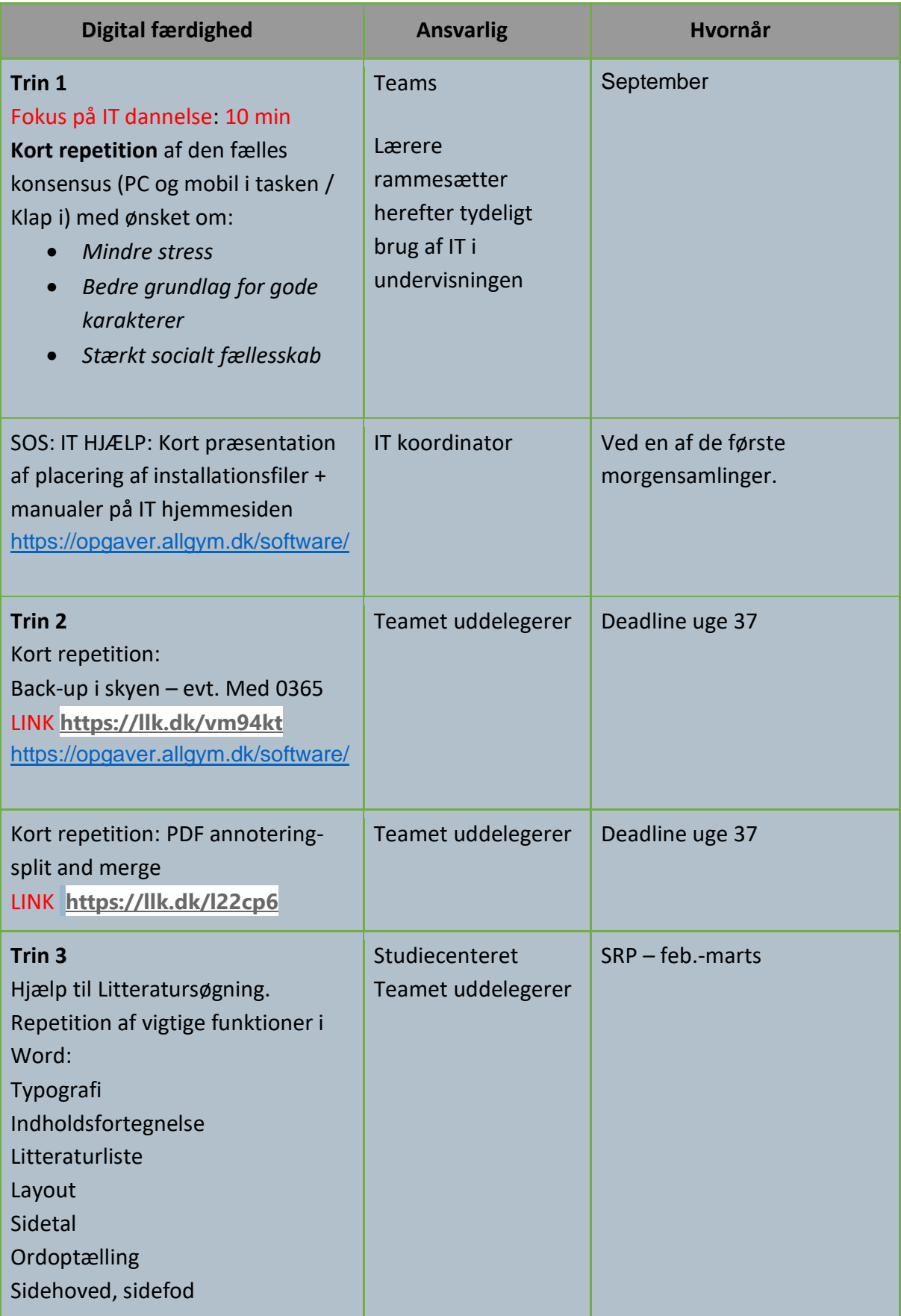

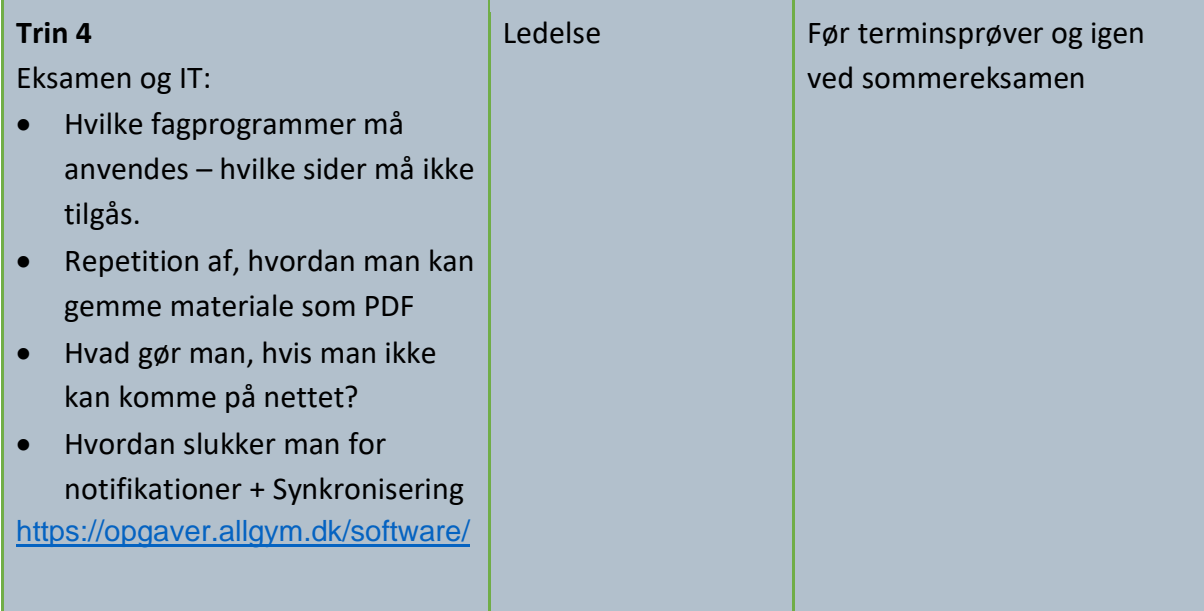